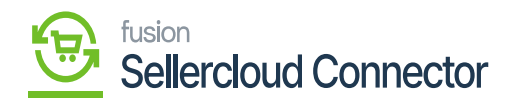

## **Configurations in SellerCloud Connector**

Configuration in SellerCloud Connector allows the user to map the product with the screens below.

To access the **[Configurations],** click on the **[Configuration]** on the left panel under the SellerCloud Connector.

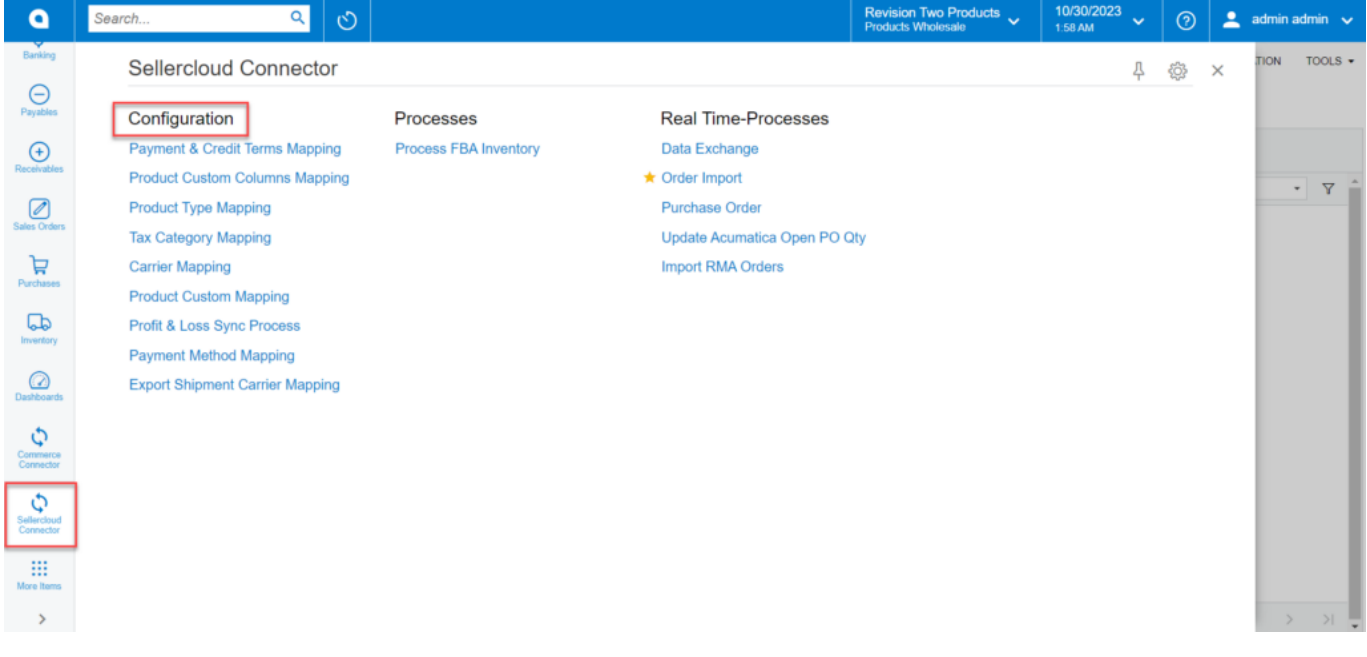

SellerCloud Connector screen

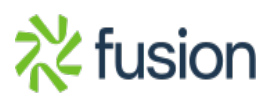